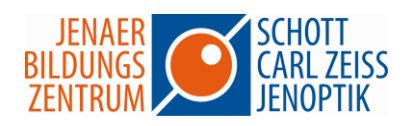

## **Access – Grundlagen**

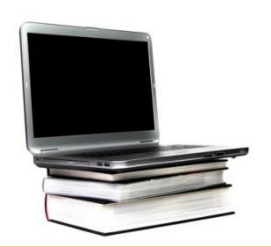

Microsoft Access bietet umfangreiche Möglichkeiten der Datenerfassung, Datenorganisation und Auswertung. Sie erwerben solide Kenntnisse zur Funktionsweise einer Datenbankanwendung.

In diesem Seminar lernen Sie anhand vieler praktischer Übungen die Grundlagen zur Erstellung und Entwicklung von Datenbanken. Sie erstellen und bearbeiten Datenbankobjekte wie Tabellen, Abfragen, Formulare und Berichte. Schritt für Schritt beherrschen Sie das Wissen, Daten effektiv auszuwerten und ansprechend anzuzeigen.

## **Seminarinhalte**

- Die Arbeitsoberfläche
- Tabellen erstellen
- Beziehungen und Indizes
- Daten eingeben und bearbeiten
- Formulare erstellen und individuell gestalten
- Daten suchen, sortieren und auswerten
- Mit Filtern arbeiten
- Mit Auswahlabfragen arbeiten
- Einfache Berichte erstellen
- Daten drucken

Dauer: 2 Tage